<span id="page-0-0"></span>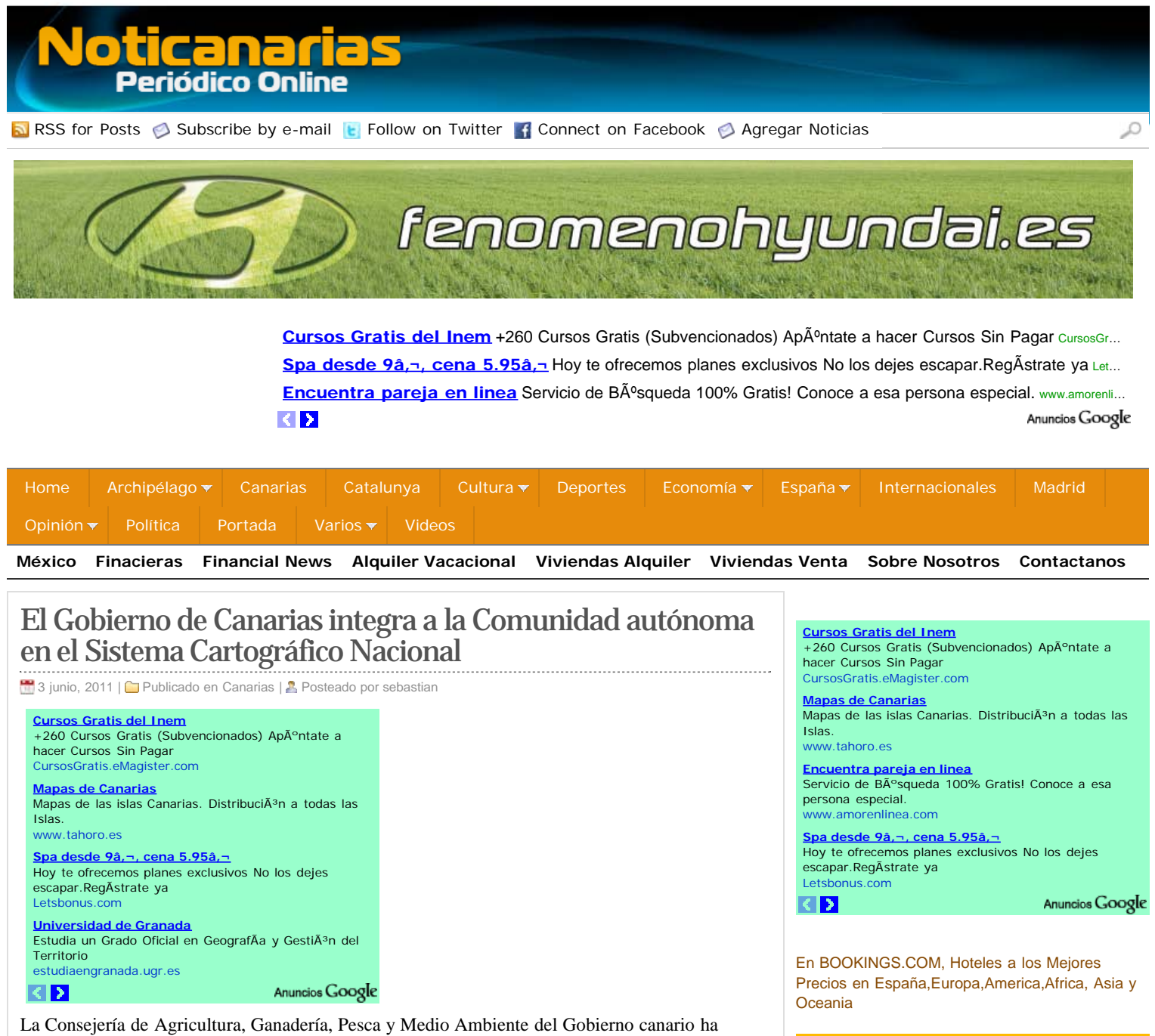

integrado a la Comunidad autónoma de Canarias en el Sistema Cartográfico Nacional, en virtud de un convenio de colaboración, suscrito con carácter indefinido, por el departamento autonómico y la Administración General del Estado, a través de la Presidencia del Consejo Superior Geográfico, en el que igualmente se establecen los contenidos del Real Decreto 1545/2007 que afectan a dicha integración.

El objeto del citado convenio, que hoy, 3 de junio de 2011, publica el Boletín Oficial del Estado (BOE), es establecer la forma de integración de la Comunidad autónoma de Canarias en el Sistema Cartográfico Nacional, la definición de los contenidos del Real Decreto 1545/2007 que afectan al Archipiélago y la organización por ambas partes del modelo de gestión compartida de dichos contenidos.

A estos efectos, la responsabilidad autonómica del cumplimiento de este convenio recae en la Viceconsejería de Ordenación Territorial del Gobierno de Canarias; y, por parte del Consejo Superior Geográfico, en su Secretaría Técnica, que desempeña la Dirección General del Instituto Geográfico Nacional (IGN).

En virtud de este convenio, el Gobierno de Canarias y el Consejo Superior Geográfico acuerdan que la integración de las islas en el Sistema Cartográfico Nacional se desarrollará según la estructura de capítulos del Real Decreto 1545/2007 en lo relativo al Equipamiento Geográfico de Referencia Nacional, Planificación de la Producción Cartográfica Oficial, inscripción en el Registro Central de Cartografía y Consejo Superior Geográfico.

Además de establecer que la Consejería de Agricultura, Ganadería, Pesca y Medio Ambiente, y el Instituto Geográfico Nacional producirán conjuntamente la cartografía topográfica básica, conforme a un modelo cooperativo de producción que deberá determinar las condiciones técnicas, logísticas y de financiación de los trabajos conjuntos y ajustarse a determinadas estipulaciones; el Check-in date 6 June '11  $\begin{array}{|c|c|c|c|c|c|c|c|c|} \hline \end{array}$  June '11 Check-out date 7 June '11 Destination City, Region, Country, Landmark, Hotel, Dis I don't have specific dates yet Sestination City, Region, Country, Landmark, Hotel, District Check-out date<br>
6 June '11 June '11 June '11 June '11 June '11 June '11 June '11 Search

Search Hotels

convenio suscrito designa al viceconsejero de Ordenación Territorial del Gobierno canario, Miguel Ángel Pulido, vocal autonómico del Pleno del Consejo Superior Geográfico.

Este representante igualmente formará parte de la Comisión Territorial del Consejo Superior Geográfico y al menos un representante designado por la Comunidad Autónoma participará en alguna de las comisiones especializadas del Consejo Superior Geográfico, así como otro miembro más que estará presente en el Consejo Directivo de la Infraestructura Nacional de Información Geográfica.

Respecto a la integración de la Infraestructura de Información Geográfica de la Comunidad Autónoma en la Infraestructura Nacional de Información Geográfica, el acuerdo igualmente establece que la información geográfica de referencia que pueda producir o mantener la Comunidad Autónoma, integrada por sus redes geodésicas y de nivelaciones, la toponimia oficial recogida en su Nomenclátor Geográfico, las delimitaciones territoriales bajo su competencia, la situación geográfica de las entidades locales de Canarias contenidas en el Registro de Entidades Locales, los datos altimétricos producidos por la Comunidad, las instalaciones y redes e infraestructuras del transporte de su competencia, la hidrografía y la descripción de la superficie territorial y, en su caso, de la zona marítima próxima de la Comunidad autónoma, así como los datos temáticos fundamentales, estarán accesibles en la Infraestructura Nacional de Información Geográfica, a través del Portal de la IDE de Canarias (IDECanarias) de la Comunidad Autónoma y a través del Portal IDEE de acceso a la Infraestructura Nacional de Información Geográfica.

Canarias y el IGN además, en virtud del acuerdo, darán acceso vía Internet a los datos e información geográfica bajo su competencia, a través de servicios de información geográfica de localización, visualización, descarga, transformación y datos espaciales. Este acceso se podrá realizar tanto a través del Portal IDECanarias de la Comunidad Autónoma como del Portal IDEE.

Respecto a la planificación de la producción cartográfica oficial, será responsabilidad compartida del Ejecutivo canario y del Consejo Superior Geográfico la coordinación de los respectivos planes y programas de producción cartográfica, en virtud de la Ley de Ordenación de la Cartografía, para asegurar la máxima eficiencia y satisfacer las necesidades del Sistema Cartográfico Nacional, y conforme a lo establecido en el capítulo III del Real Decreto 1545/2007. Igualmente, respecto a esta la materia, tanto la Comunidad autónoma de Canarias como la Administración General del Estado podrán acceder gratuitamente a los productos y servicios cartográficos oficiales generados por ellos que precisen para el ejercicio de sus funciones públicas, de acuerdo con las especificaciones de sus productores y conforme a los criterios que establezca el Consejo Superior Geográfico, bajo los principios de cooperación, eficiencia y equidad.

En cuanto al Equipamiento Geográfico de Referencia Nacional, las redes geodésicas activas y pasivas y de nivelaciones de la Comunidad autónoma de Canarias se integrarán en el Sistema de Referencia Geodésico. Para llevar a cabo esta integración, y asegurarla en el futuro, la Viceconsejería y el IGN realizarán los correspondientes trabajos conjuntos, las condiciones técnicas, logísticas y de financiación de los mismos y su posterior mantenimiento.

Este convenio surge de la voluntad de ambas partes de coordinar sus actuaciones en materia de información geográfica, así como con las demás administraciones, de manera que se garantice la producción de información cartográfica y geográfica en forma coordinada y eficiente; que sea posible conocer y localizar la información cartográfica y geográfica disponible en las administraciones y evaluar su adecuación para un determinado propósito; así como que sea posible combinar, de forma coherente, datos geográficos de diversas fuentes y que puedan ser compartidos entre los integrantes del Sistema Cartográfico Nacional.

<span id="page-1-0"></span>Una Comisión de Seguimiento se encargará de planificar, dinamizar y evaluar los trabajos derivados del acuerdo, dirimir los conflictos o controversias que pudieran surgir en el curso de la ejecución, aplicación o interpretación del convenio; promover y proponer a las partes firmantes actuaciones específicas de colaboración en determinadas materias, así como redactar informes sobre la realización del convenio.

Shortlink: http://www.noticanarias.com/?p=12301

Posteado por [sebastian](http://www.noticanarias.com/?author=2) on 3 junio, 2011. Publicado en [Canarias.](http://www.noticanarias.com/?cat=6) Puedes seguir cualquier respuesta a esta entrada a través de [RSS 2.0.](http://www.noticanarias.com/?feed=rss2&p=12301) Puedes dejar una respuesta, o trackback a esta entrada

[Ucrania - Francia](javascript:goToEvent75(2321933)) **Importe** Estado Importe

10

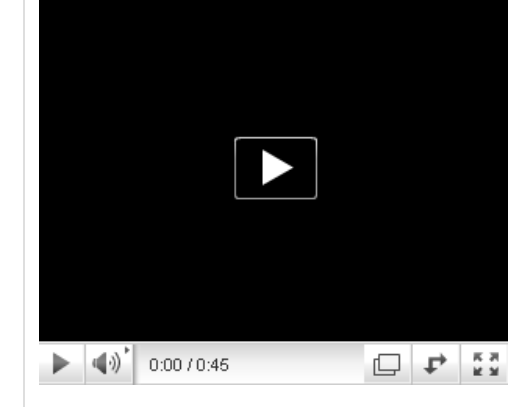

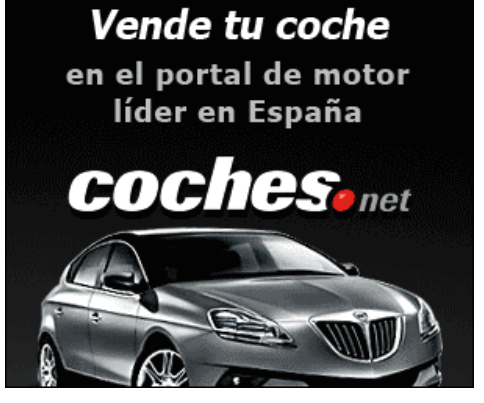

[Últimas Noticias](#page-1-0) [Comentarios](#page-0-0)

- 1. [Un joven senegalés sufre un ataque racista](http://www.noticanarias.com/?p=12544)
- 2. [Un joven senegalés sufre un ataque racista](http://www.noticanarias.com/?p=12543)
- 3. [Un joven senegalés sufre un ataque racista](http://www.noticanarias.com/?p=12541)
- 4. [Un joven senegalés sufre un ataque racista](http://www.noticanarias.com/?p=12542)
- 5. [Un joven senegalés sufre un ataque racista](http://www.noticanarias.com/?p=12540)

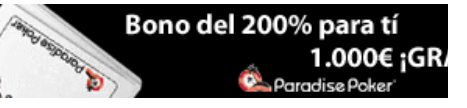